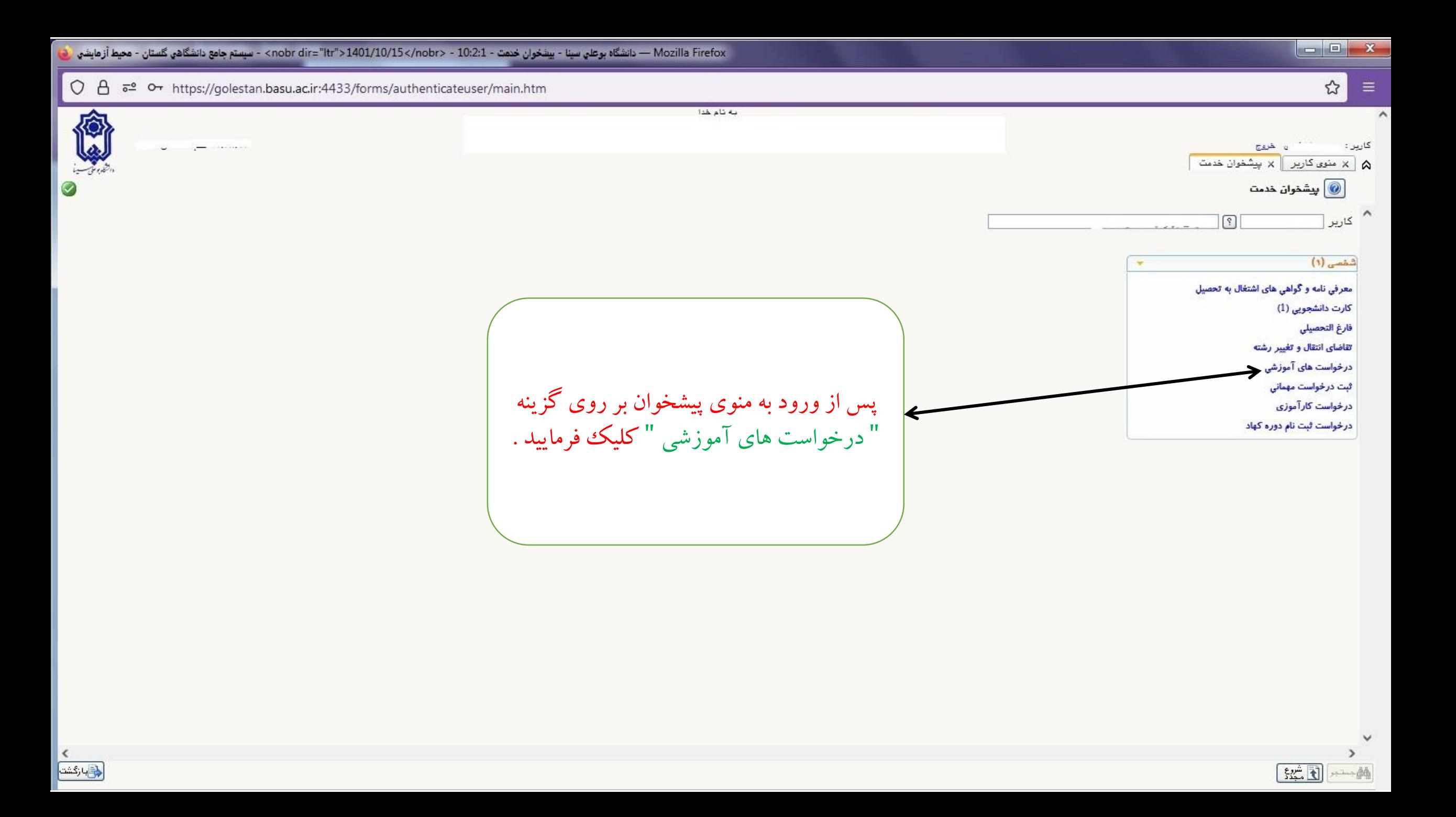

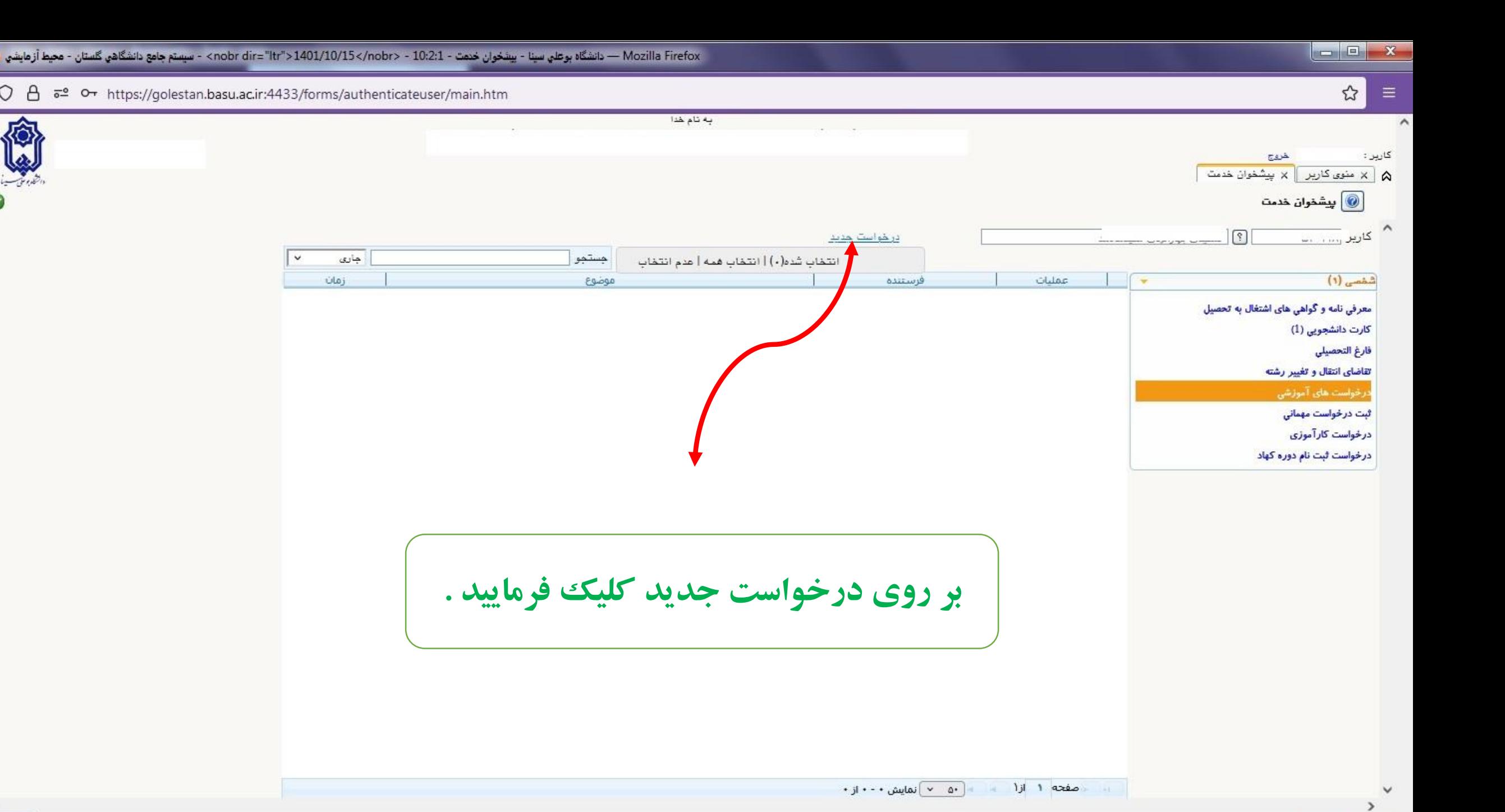

 $E \rightarrow 33$ 

 $\frac{1}{2}$ 

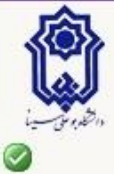

 $O<sub>A</sub>$ 

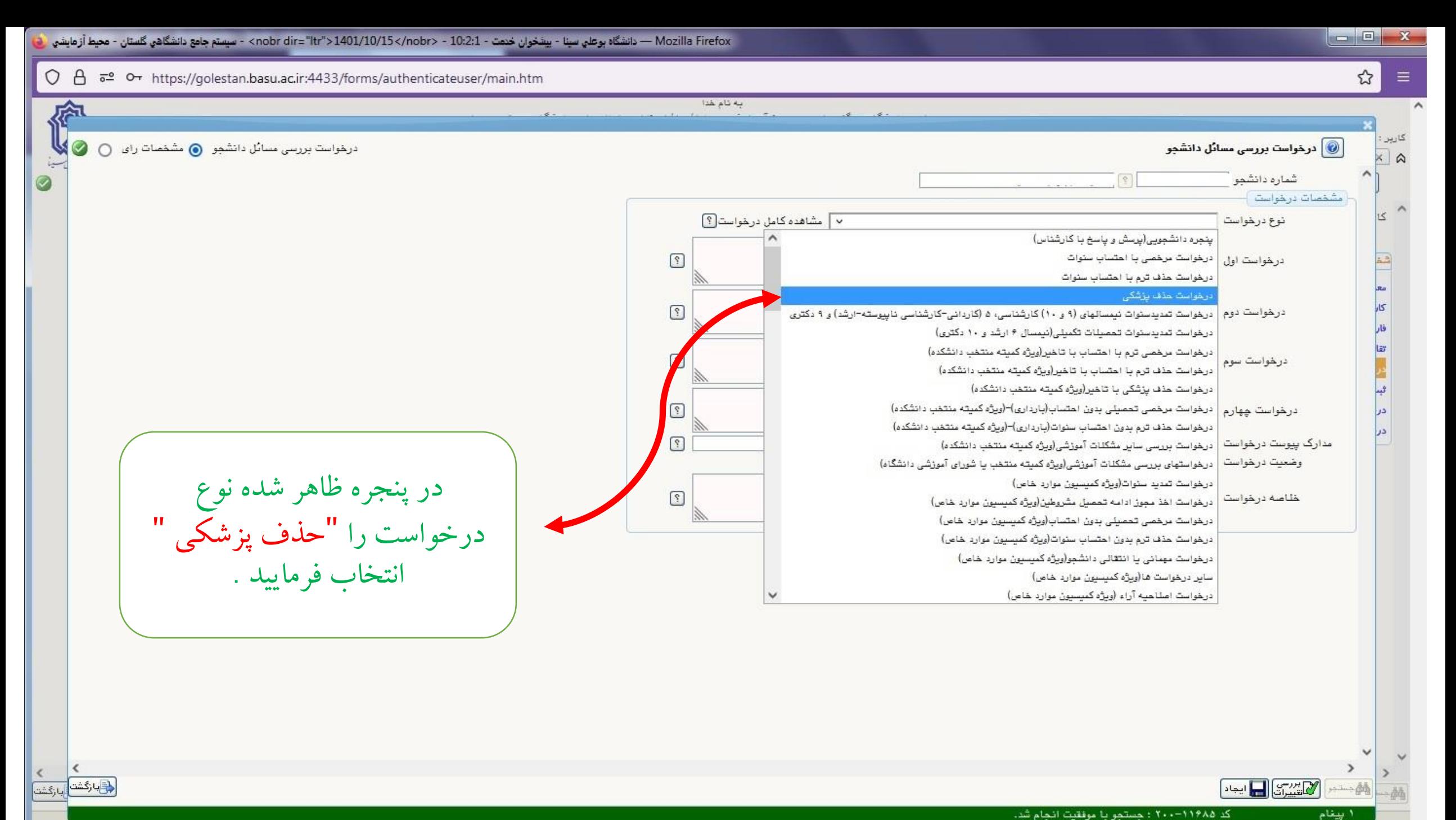

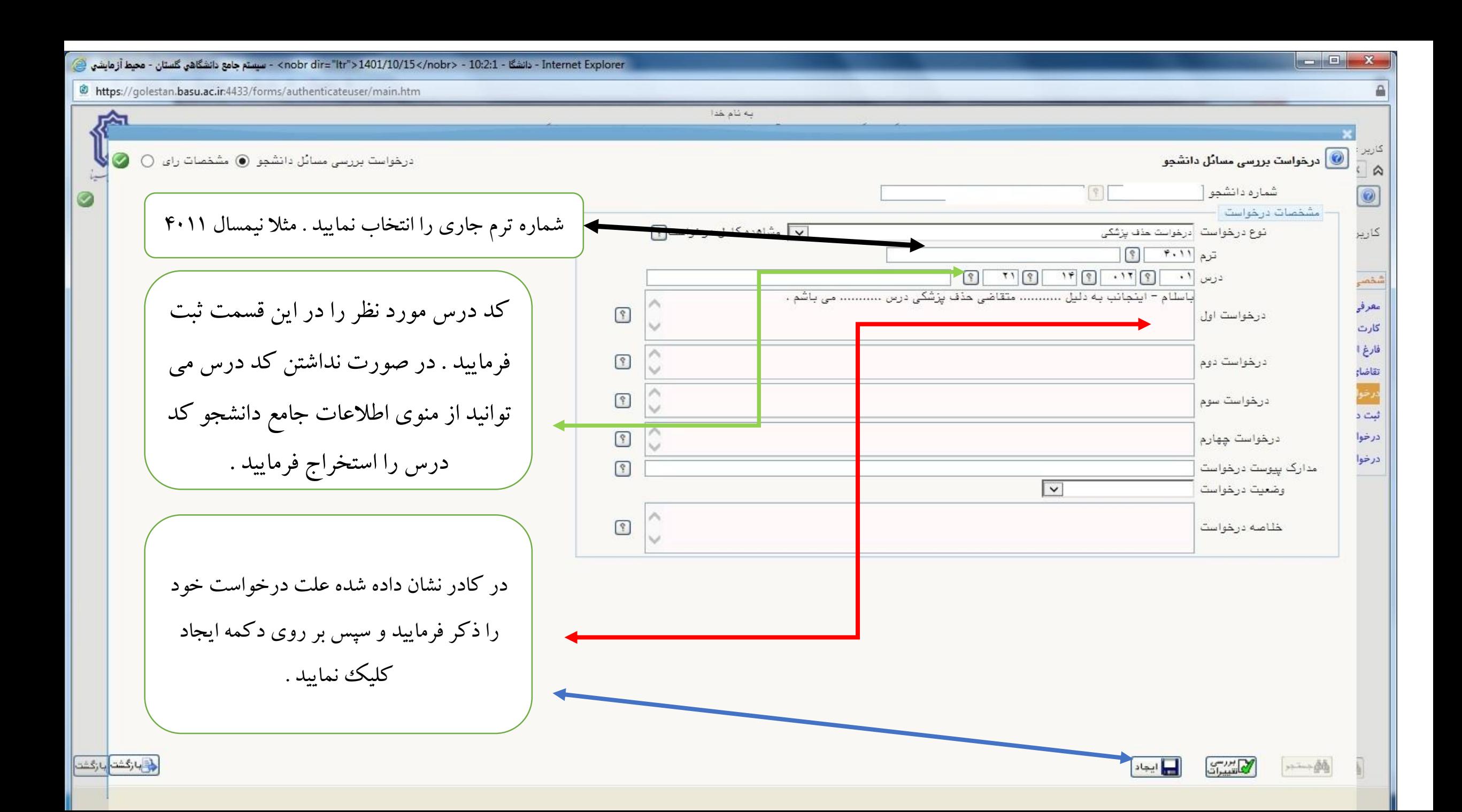

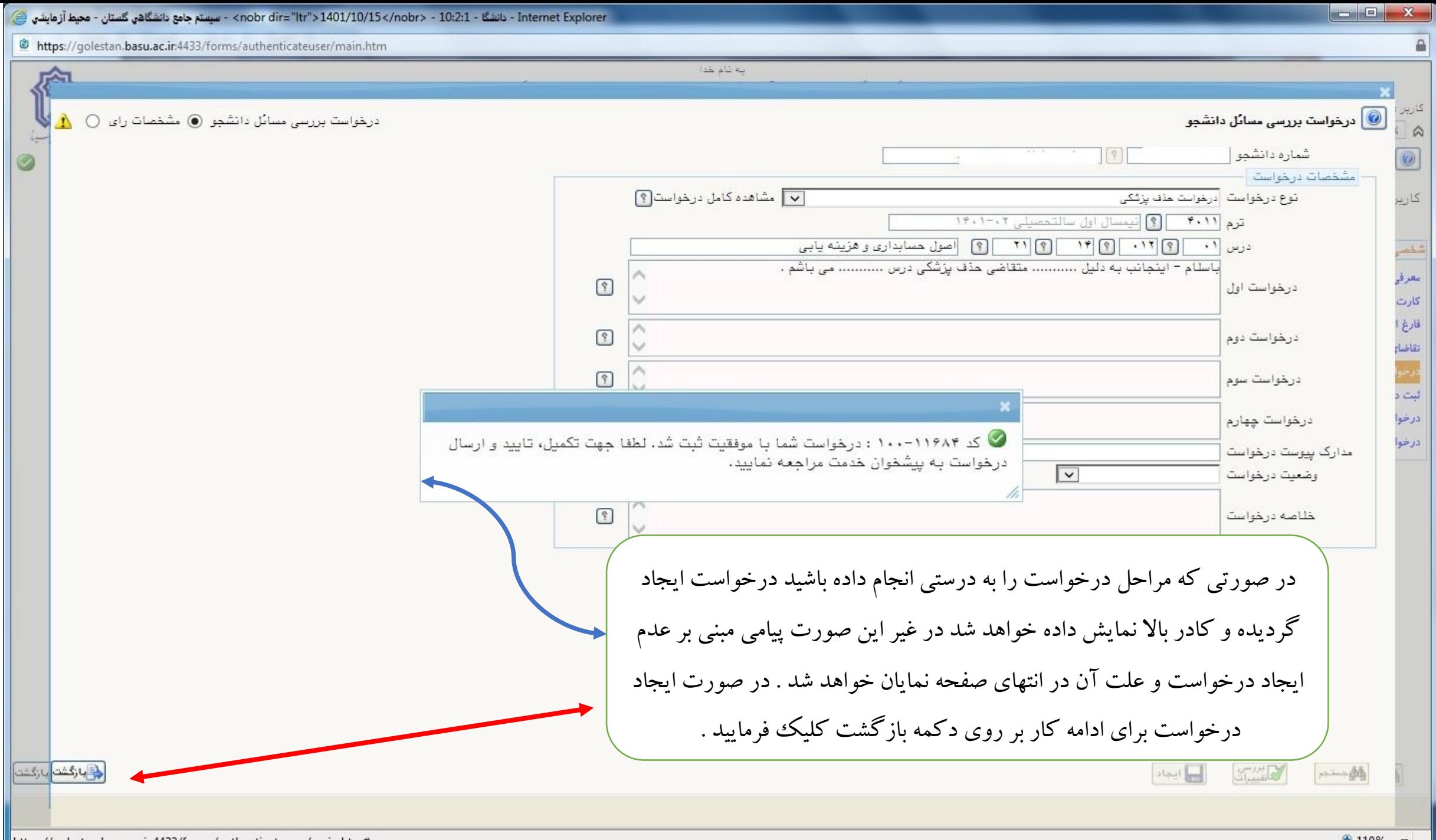

https://golestan.basu.ac.ir:4433/forms/authenticateuser/main.htm#

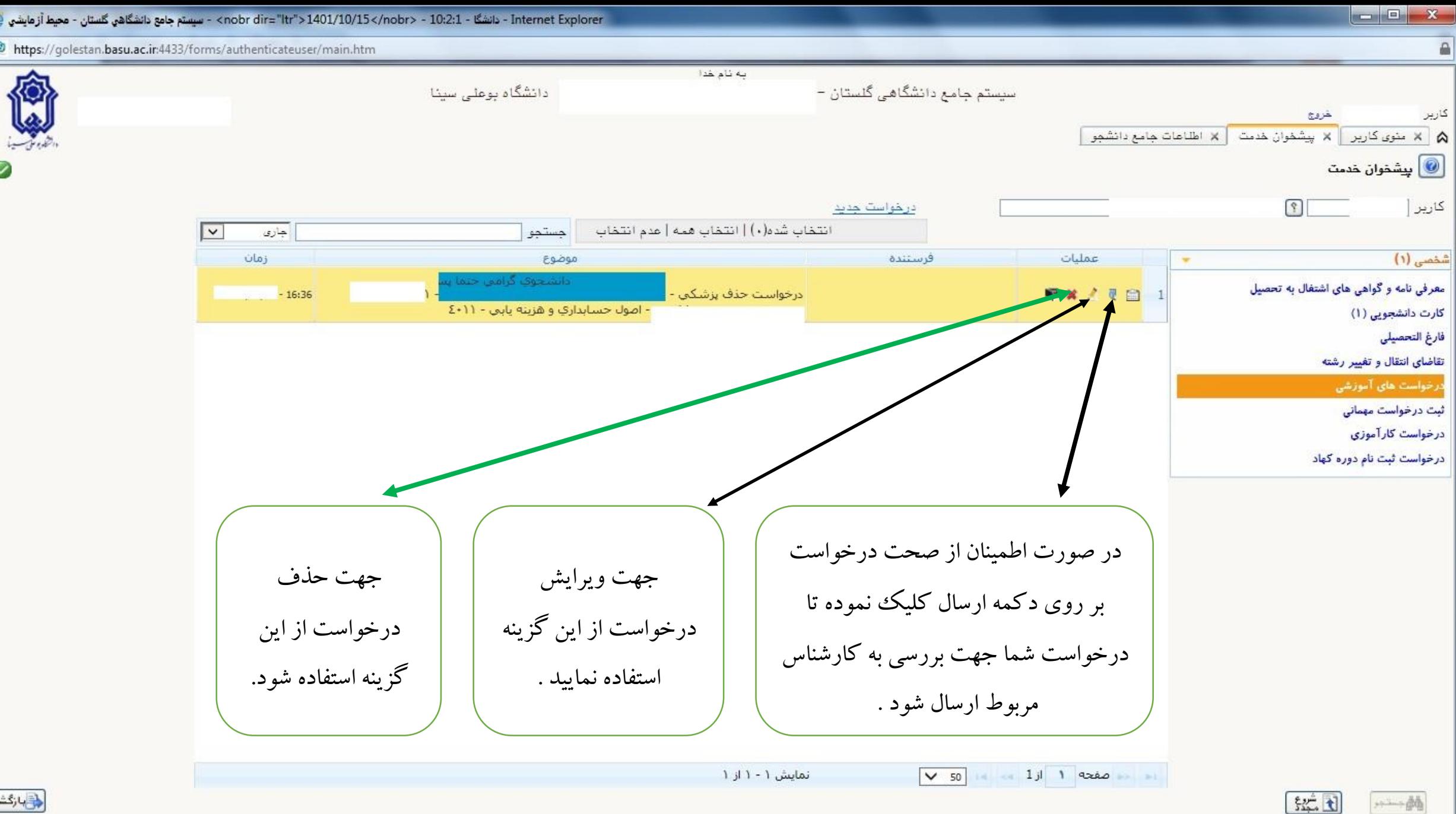

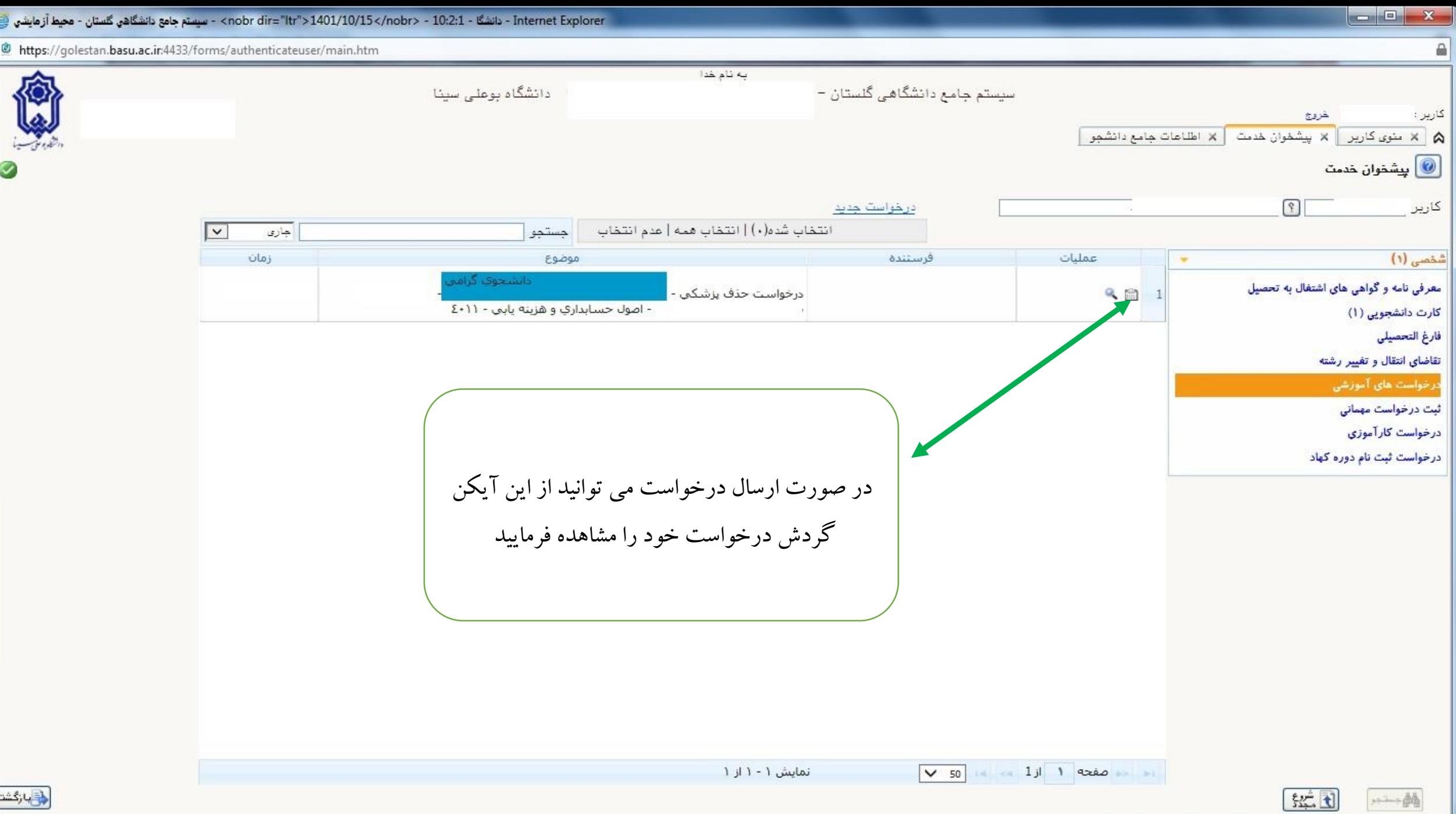

**B** 

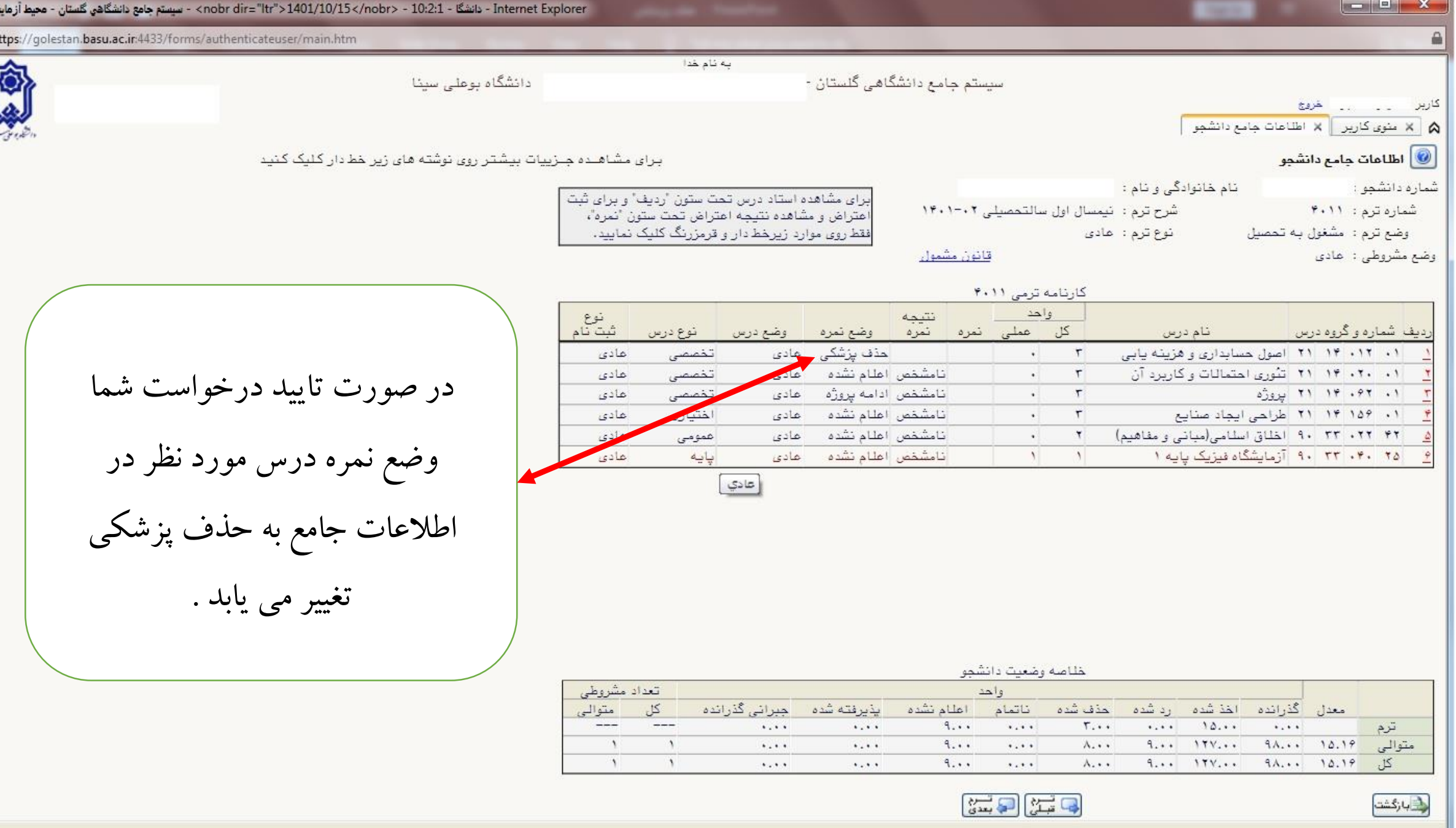

تم